Ирина Юрьевна Гончарова Юрьевна я являюсь автором этого Гончарова<sub>документа</sub> Ирина

на Педагогическом советеприказом директора

## **ПРИНЯТО УТВЕРЖДЕНО**

Протокол № 10 от 29 декабря.2023 г МОУ «Школа-коллегиум им.С.Е.Иванова» г. Алушты № 16 от 16.01.2024 И.Ю.Гончарова

## **Положение**

## **по учету образовательных результатов в электронном виде**

## **1. Общие положения.**

Учет образовательных результатов в общеобразовательных организациях Республики Крым осуществляется в электронном виде в Журналах учета образовательных результатов на платформе ГИС СО РК АИС «Электронный журнал».

Журналы учета образовательных результатов (далее - Журналы) являются государственными нормативно-финансовым документами, ведение которых обязательно для каждого учителя- предметника и классного руководителя.

Записи в Журнале признаются как записи в бумажном журнале, записи в электронном дневнике признаются как записи в бумажном дневнике. Дублирование электронного журнала бумажным не допускается.

В школе на платформе ГИС СО РК АИС «Электронный журнал» формируются следующие виды электронных Журналов:

Обязательные Журналы:

- Классный журнал;

- Журнал внеурочной деятельности.

По необходимости:

- Журнал дополнительного образования;

- Журнал индивидуального обучения на дому;

- Журнал аттестации экстернов;

- Журнал группы продленного дня.

Элективные курсы и курсы по выбору оформляются в Классном журнале.

Заполнение Журналов осуществляется на государственном языке Российской Федерации.

Сроки заполнения Журналов должны быть прописаны в локальном акте общеобразовательной организации.

Текущий контроль успеваемости осуществляется в соответствии с Положением о проведении текущего контроля успеваемости и промежуточной аттестации обучающихся.

Итоговые отметки (четверть, полугодие, год, итог) выставляются автоматически с учетом требований Положения о проведении текущего контроля успеваемости и промежуточной аттестации обучающихся в соответствии с выставленными настройками.

# **2. Классный журнал.**

# **Общие требования к заполнению предметных страниц.**

Классный журнал предназначен для контроля успеваемости обучающихся, посещения ими занятий в течение учебного года и является обязательной школьной документацией.

В Классном журнале ведут учет образовательных результатов по всем учебным предметам обязательной части, по всем элективным курсам и курсам по выбору, части, формируемой участниками образовательных отношений, в соответствии с учебным планом.

Классный журнал состоит из следующих разделов:

- титульный лист;

- оглавление;

- предметные страницы;

- сведение о количестве уроков, пропущенных обучающимися;

- сводная ведомость учета посещаемости;

- сводная ведомость учета успеваемости;

- листок здоровья;

- замечания по ведению классного журнала.

Титульный лист формируется автоматически.

Оглавление формируется автоматически.

Номер урока, дата проведения, итоговая запись в Классном журнале в конце четверти, года формируется автоматически на основании календарно-тематического планирования учителя предметника.

Наименование учебных предметов, курсов по выбору, элективных курсов должно полностью соответствовать учебному плану.

Название тем уроков по всем учебным предметам обязательной части, по всем элективным курсам и курсам по выбору части, формируемой участниками образовательных отношений учебного плана, должны вноситься в соответствии с календарно-тематическим планированием, разработанным учителем - предметником в соответствии с рабочей программой.

Классный журнал формируется в электронном виде ежегодно на каждый класс, который утвержден в сети общеобразовательной организации. Нумерация и буквенные обозначения сформированных классов должны соответствовать информации, утвержденной в сети общеобразовательной организации.

Классный журнал ведут учителя-предметники, классные руководители, медицинский работник, должностные лица, которые контролируют правильность ведения, оформления и хранения Классных журналов.

Допускается выставление на одном уроке под одной датой одному обучающемуся несколько отметок за разные виды работ в разных столбиках.

Исправление любых отметок и записей не допускается. В исключительных случаях исправление ошибочно выставленной отметки допускается только в соответствии с правилами, прописанными в локальном акте общеобразовательной организации.

Учителю - предметнику доступны страницы Классных журналов тех классов, в которых он преподает свой предмет. Учитель-предметник, проверяя и оценивая знания учащихся, выставляет отметки в Классный журнал, а также обязательно отмечает отсутствующих обучающихся.

В случае замены урока соответствующие записи в Классном журнале делает учитель предметник, который осуществляет замену урока. Доступ к Классному журналу у заменяющего учителя- предметника появляется и закрывается в соответствии с локальным актом общеобразовательной организации.

Журнал замен ведется в электронном виде и формируется автоматически из Классного журнала, распечатывается ежемесячно и заверяется директором.

В случае длительного отсутствия одного или нескольких обучающихся по уважительным причинам допускается выставление отметки за предоставленные работы в клетку с H  $(H_3)$ . В этом случае выставленная отметка должна быть положительной (3,4,5). и требует обязательного комментария. В комментарии к отметке указываем дату и форму отработки. Например, «25.10.23, сам.раб. пр.р., тест, устн. отв.».

Если обучающийся во время отработки предоставил работу на «2», отметка не выставляется.

*Из «Инструкции учителя и классного руководителя. Электронный журнал»: «Н5» в одной клетке - означает, что ученик отсутствовал, а после написал работу или отработал данный урок, получив при этом «5».*

В графе «Тема урока» тема должна быть записана полностью, без сокращений, в соответствии с календарно-тематическим планированием. В этой же графе указываются все виды проверочных работ и инструктажи, которые выполнялись на уроке.

Проведение инструктажа по технике безопасности фиксируется в календарно-тематическом планировании и на предметной странице следующих предметов:

- физика;
- химия;
- биология;
- технология;
- информатика;
- физическая культура.

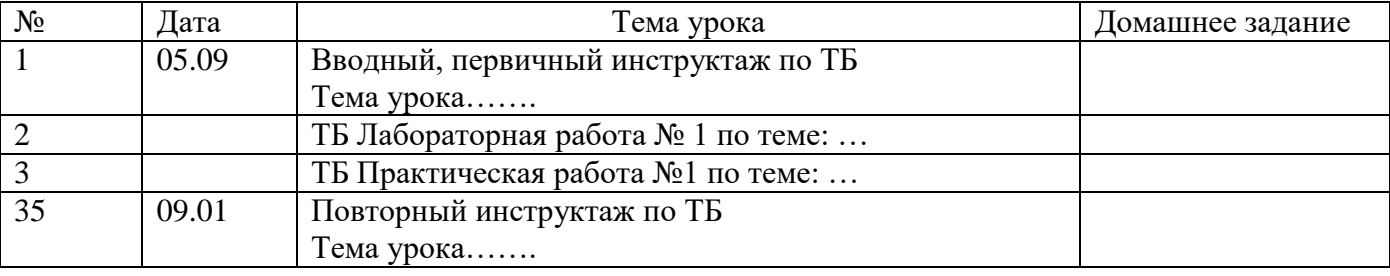

В графе «Домашнее задание» записывается содержание задания, номера страниц, задач, упражнений с отражением специфики домашней работы. Например, «Повторить», «Составить план к тексту», «Выучить наизусть» и т.д. В случае отсутствия домашнего задания необходимо осуществить запись: «Без задания». При запись домашнего задания используются обозначения, внесенные в электронный журнал: §, Упр., Стр. и др. При необходимости учитель прикрепляет к домашнему заданию файлы, доступные ученикам для просмотра и скачивания.

*Необходимо предусматривать как можно больше домашних заданий в электронной форме, проверяемых с использованием технологий автоматизированной проверки.*

Проверка тетрадей осуществляется учителями-предметниками в соответствии с требованиями локального акта общеобразовательной организации (в локальном акте необходимо прописать виды, количество тетрадей, периодичность их проверки).

Контроль за осуществлением проверки тетрадей учителями-предметниками возлагается на администрацию общеобразовательной организации. Допускается отсутствие отдельного столбца «ВТ» в Классном журнале.

При записи тем «Повторение», «Решение задач» и т. д. обязательно указывается конкретная тема.

Учитель несет персональную ответственность за объективность выставленных текущих отметок по предмету.

Классный руководитель несет персональную ответственность за достоверность учета посещаемости учебных занятий обучающимися.

# **Начальная школа.**

Поскольку в 1-х классах безотметочное обучение, в классном журнале осуществляется заполнение тем уроков, учет посещаемости, движения обучающихся.

За сочинение и изложение во 2-3 классах в классный журнал выставляется одна отметка - за содержание; в 4 классе - две (первая выставляется за содержание, вторая - за грамотность) в одной клетке под датой проведения урока (4/5) или в дополнительный столбец под датой проведенного

урока. Дополнительный столбец создается средствами электронного журнала с помощью удваивания. За комбинированную работу первая отметка выставляется за диктант, вторая - за грамматическое задание (при наличии), выбирается тип отметок: «д», «гр.з.», «изл», «соч», «пр.р.», «сл. дикт.», «к.р.). Решение о выборе варианта записи принимает общеобразовательная организация и фиксирует в своём локальном акте.

По литературному чтению в классном журнале создается дополнительный столбец с выбором типа отметок: "наизусть", «навык чт.». Сроки выставления отметок определяются в локальном акте общеобразовательной организации.

Внеклассное чтение является составной частью литературного чтения и на отдельную страницу не выносится. Отдельная отметка за внеклассное чтение не ставится.

По математике отметка за контрольную, проверочную работу в классном журнале выставляется в столбец под датой ее проведения, обозначается тип («к.р., пр.р.).

Окружающий мир: в дополнительном столбце выставляются отметки по практической работе, если практическая работа составляет только часть урока (выбирается тип отметки «пр.р.»). Отметки за практическую работу получают все учащиеся.

При проведении экскурсий - оценивание выборочное, отдельный столбец не выделяется.

Обучение ОРКСЭ в 4 классе безотметочное.

## **Русский язык и литература.**

 Перед записью тем уроков по внеклассному чтению следует писать сокращенно **«Вн. чт.» (или «Внеклассное чтение»),** по развитию речи - **«Р.р. № 1» (или «Развитие речи №1»)** в соответствии с локальным актом общеобразовательной организации.

 В журнале указываются виды проверочных работ, тема, по которой проводится контрольное оценивание. *Например: Контрольный диктант по теме «Имя существительное».* Проверочная работа, рассчитанная учителем не на весь урок, фиксируется после записи темы урока. *Например: Правописание НЕ с глаголами. Проверочная работа «Безударная непроверяемая гласная».*

 При написании домашнего сочинения по литературе оценка за работу выставляется в дополнительный столбец под датой, когда была проведена подготовка к домашнему сочинению. Дополнительный столбец создается средствами электронного журнала с помощью удваивания и выбора наименования «соч».

*Из «Инструкции учителя и классного руководителя. Электронный журнал»: «Двойные отметки, записанные через косую черту «/», считаются как две отдельные отметки. Если учитель хочет поставить две отметки за один урок, но при этом не может выставить их через дробь, то он должен создать дополнительный столбец».*

Решение о выборе варианта записи принимает общеобразовательная организация и фиксирует в своём локальном акте.

Оценки за диктант, изложение и сочинение выставляются в два столбца или через косую черту в один столбец на основании локального акта образовательной организации. Первая оценка выставляется за диктант, вторая - за грамматическое задание (при наличии). При выставлении отметки за изложение и сочинение первая отметка выставляется за содержание, вторая - за грамотность. Дополнительные столбцы создаются средствами электронного журнала с помощью удваивания и выбора типа отметок: «д», «изл», «соч». Решение о выборе варианта записи принимает общеобразовательная организация и фиксирует в своём локальном акте.

Обе оценки за сочинение по литературе, характеризующие знания учащихся по литературе и их грамотность, выставляются в два столбца или через косую черту в один столбец на основании локального акта образовательной организации на страницах по литературе и учитываются при выставлении итоговой отметки по литературе. Решение о выборе варианта записи принимает общеобразовательная организация и фиксирует в своём локальном акте.

Изложение и сочинение по развитию речи записывается следующим образом:

Р.р. № 4 (или Развитие речи №4). Изложение с творческим заданием по теме (Название темы).

Если работа над изложением (сочинением) велась два урока, то запись необходимо оформить так:

Р.р. № 2 (или Развитие речи №2). Подготовка к написанию сочинения по теме (название темы). Р.р. № 3 (или Развитие речи №3). Написание сочинения (название темы).

Для выставления отметок за словарный диктант, самостоятельную работу, чтения наизусть создается дополнительный столбец с помощью удваивания столбцов и выбора типа отметок: «сл.д.», «сам. р.», «наиз.» в дате урока, на котором было проведено данное оценивание.

*Из «Инструкции учителя и классного руководителя. Электронный журнал»: «У учителя могут отображаться и уже готовые типы работ или типы отметок, сформированные администрацией для всей школы, либо для отдельных методических объединений».*

## **Родной язык (русский) и литература (русская).**

В журнале указывается вид проверочной работы, тема, по которой проводится контрольное оценивание. *Например, по родному языку (русскому): Проверочная работа № 1. Язык и культура (тест). Например, по родной литературе (русской): Проверочная работа № 1. Россия – Родина моя (письменный ответ на вопрос.)*

Записи на страницах крымскотатарского, украинского и других родных языков ведутся на русском языке кроме специальных терминов.

# **Иностранный язык.**

Записи на страницах иностранных языков ведутся на русском языке.

При проведении на уроке практической проверки *одного из четырех видов речевой деятельности (аудирование, чтение, говорение, письмо) в* классном журнале делается такая запись

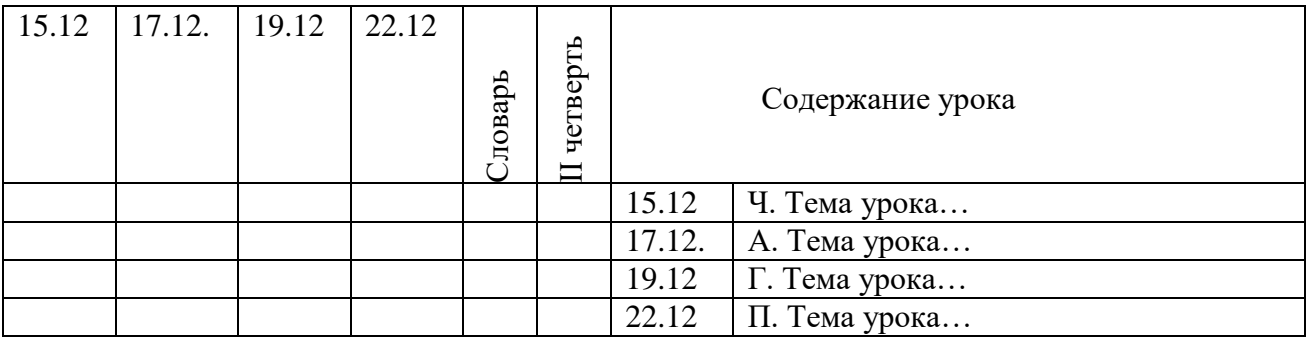

Для выставления отметок за словарь создается дополнительный столбец с помощью удваивания столбцов и выбора типа отметок «Словарь».

#### **Математика.**

## **Особенности заполнения страниц журнала для 5-6 классов.**

**В электронном журнале для 5–6 классов** формируется одна предметная страница: Математика.

#### **Особенности заполнения страниц журнала для 7 классов.**

Рабочая программа учебного предмета «Математика» состоит из рабочих программ трех учебных курсов: «Алгебра», «Геометрия», «Вероятность и статистка» (разъяснения даны в письме Минпросвещения России от 11 мая 2022 г. № АЗ-686/03 «О разработке рабочих программ»). Календарно-тематическое планирование выполняется для каждого курса отдельно. В Классном журнале формируется три раздельные страницы: «Алгебра», «Геометрия», «Вероятность и статистика». Отметки за четверть, год определяются по каждому учебному курсу отдельно на своей предметной страницы.

## **Особенности заполнения страниц журнала для 8-9 классов.**

**В 2023/2024 учебном году** обучающиеся 8-9 классов не изучают «Вероятность и статистика» как отдельный курс, поэтому в классном журнале формируется две предметные страницы с наименованием: «Алгебра (включая курс «Вероятность и статистика») и «Геометрия». Отметки за четверть, год определяются по каждому учебному курсу отдельно на своей предметной страницы.

В 9 классе итоговая отметка по «Математике» определяется как среднее арифметическое годовых отметок по учебным курсам "Алгебра", "Геометрия", и экзаменационной отметки выпускника и выставляется на отдельную страницу Классного журнала «Математика» («Родительская страница»). В Классном журнале предусмотрена автоматическая функция такого подсчета.

## **Особенности заполнения страниц электронного журнала для 10-11 классов.**

**В 2023/2024 учебном году** для обучающихся 10-11 классов заполнение классного журнала по математике необходимо выбрать один из вариантов.

*Вариант 1.* В случае, если в учебном плане общеобразовательной организации указан один учебный предмет «Математика», в составе которого изучаются учебные курсы "Алгебра и начала математического анализа", "Геометрия" и "Вероятность и статистика", то в Классном журнале выделяется одна предметная страница «Математика» и в теме урока указывается название курса.

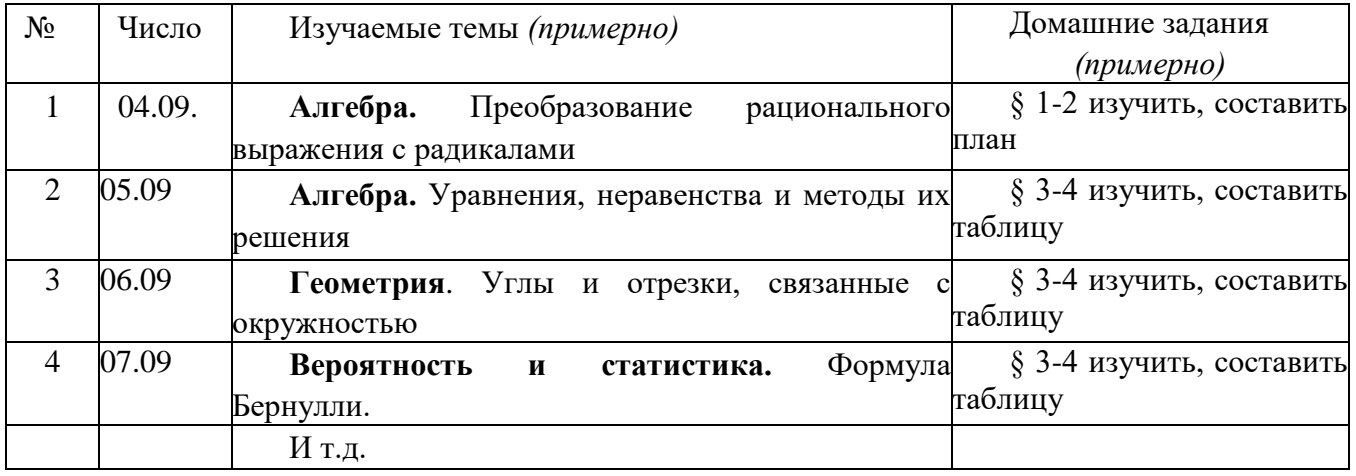

Четвертные, годовые, итоговые отметки выставляются на этой же предметной странице классного журнала «Математика».

*Вариант 2.* В случае, если в учебном плане общеобразовательной организации указаны отдельные учебные курсы "Алгебра и начала математического анализа", "Геометрия" и "Вероятность и статистика", то в Классном журнале выделяется три предметные страницы и

отметка за четверть и год определяется по каждому учебному курсу отдельно на своих предметных страницах.

В случае, если в учебном плане общеобразовательной организации указаны отдельные учебные курсы "Алгебра и начала математического анализа" (включая «Вероятность и статистика»), "Геометрия" ", то в Классном журнале выделяется две предметные страницы и отметка за четверть и год определяется по каждому учебному курсу отдельно на своих предметных страницах.

В обоих случаях итоговая отметка в 11 классе по учебному предмету «Математика» определяется как среднее арифметическое годовых отметок по учебным курсам и выставляется на отдельной странице Классного журнала «Математика» («Родительская страница»). В Классном журнале предусмотрена автоматическая функция такого подсчета.

*Вариант 3.* В случае, если в учебном плане общеобразовательной организации указаны «Математика: алгебра и начала математического анализа (включая курс вероятность и статистика)», «Математика: геометрия», в Классном журнале выделяется три предметные страницы:

«Математика: алгебра и начала математического анализа (включая курс вероятность и статистика)»;

«Математика: геометрия»;

«Математика».

Четвертная, годовая и итоговая отметки определяются по единому предмету «Математика» и выставляются на отдельной странице Классного журнала «Математика» («Родительская страница»). В Классном журнале предусмотрена автоматическая функция такого подсчета.

**Начиная с 2024/2025 учебного года** в Классных журналах для 10-11 классов формируются 3 предметные страницы:

- Алгебра и начала математического анализа;

- Геометрия;

- Вероятность и статистика;

Итоговая отметка в 11 классе определяется как среднее арифметическое годовых отметок по учебным курсам и выставляется на отдельной странице Классного журнала «Математика» («Родительская страница»). В Классном журнале предусмотрена автоматическая функция такого подсчета.

## **История.**

В Классном журнале 5–11 классов указывается название учебного предмета «История». На изучение истории отводится общая страница без разделения на курсы «Всеобщая история» и «История России», выставляется общая отметка по учебному предмету «История», в том числе при изучении в 9 классе модуля «Введение в новейшую историю России» и в 11 классе (углубленный уровень) – повторительно-обобщающего курса «Россия с древнейших времен до 1914 года».

#### **География.**

Если практическая работа по географии рассчитана только на часть урока, то запись в Классном журнале должна быть следующая:

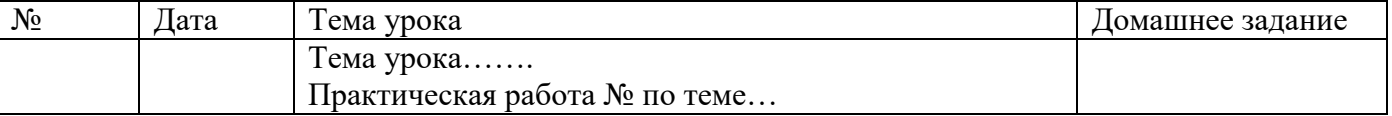

В этом случае в Классном журнале рекомендуется под одной датой формировать несколько столбцов для возможности выставления отметок за практическую работу и за другие виды деятельности (устный ответ, сообщение и т.д.)

#### **Физика.**

Практическая часть по физике реализуется через проведение лабораторных работ, практических работ, а также работ лабораторного практикума.

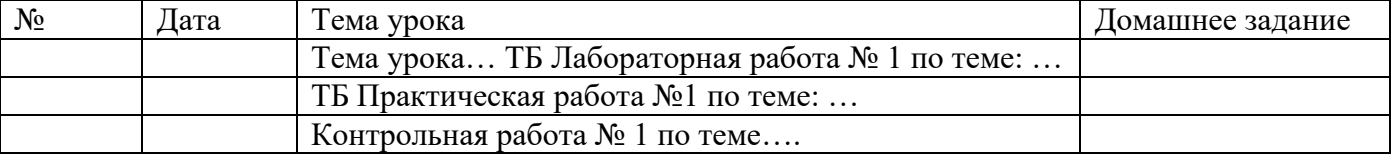

Лабораторные и практические работы оцениваются в обязательном порядке. Если лабораторная работа составляет только часть урока, отметки обучающимся могут выставляться выборочно. В этом случае в Классном журнале рекомендуется под одной датой формировать несколько столбцов для возможности выставления отметок за лабораторную работу и за другие виды деятельности (устный ответ, сообщение и т.д.)

#### **Биология.**

Практическая часть по биологии реализуется через проведение лабораторных и практических работ.

Лабораторные работы могут оцениваться на усмотрение учителя: выборочно или у всего класса. В этом случае в Классном журнале рекомендуется под одной датой формировать несколько столбцов для возможности выставления отметок за лабораторную работу и за другие виды деятельности (устный ответ, сообщение и т.д.)

Практические работы подлежат обязательному оцениванию.

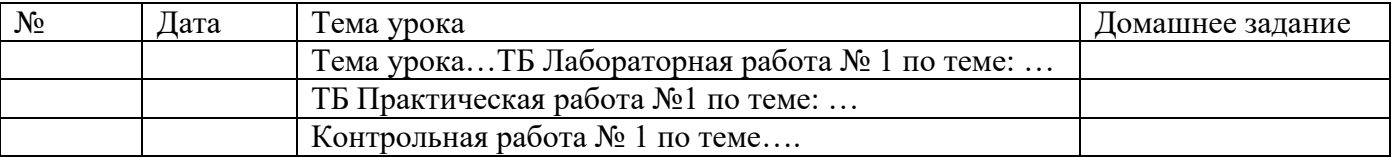

Если практическая работа рассчитана на часть урока, в Классном журнале рекомендуется под одной датой формировать несколько столбцов для возможности выставления отметок за практическую работу и за другие виды деятельности (устный ответ, сообщение и т.д.).

## **Химия.**

Практическая часть по химии реализуется через проведение лабораторных опытов и практических работ.

Лабораторные опыты могут оцениваться на усмотрение учителя – выборочно либо у всего класса. В этом случае в Классном журнале рекомендуется под одной датой формировать несколько столбцов для возможности выставления отметок за лабораторный опыт и за другие виды деятельности (устный ответ, сообщение и т.д.)

Практические работы подлежат обязательному оцениванию.

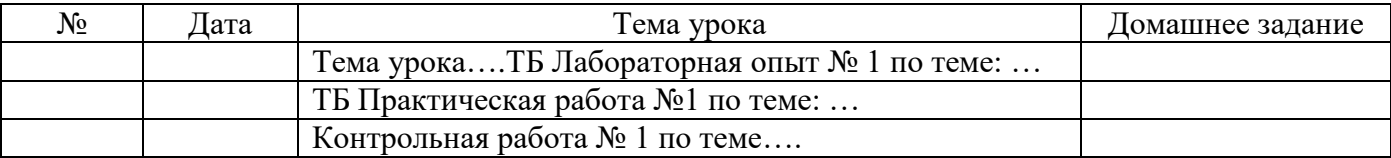

## **Информатика и ИКТ.**

Практическая часть по информатики реализуется через проведение практических работ. Практические работы подлежат обязательному оцениванию. Если практическая работа рассчитана на часть урока, в Классном журнале рекомендуется под одной датой формировать несколько столбцов для возможности выставления отметок за практическую работу и за другие виды деятельности.

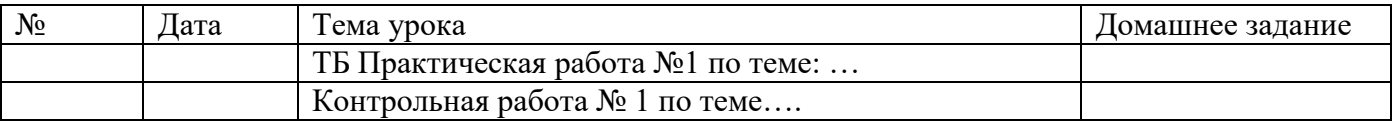

## **Физическая культура.**

Отметки по физической культуре могут выставляться на каждом уроке за любые слагаемые программного материала (усвоение контрольного двигательного умения, домашнее задание и т.д.).

В графе «Тема урока» указывается учебная задача урока согласно календарнотематическому планированию. (Например: Техника низкого старта, Техника стартового разгона).

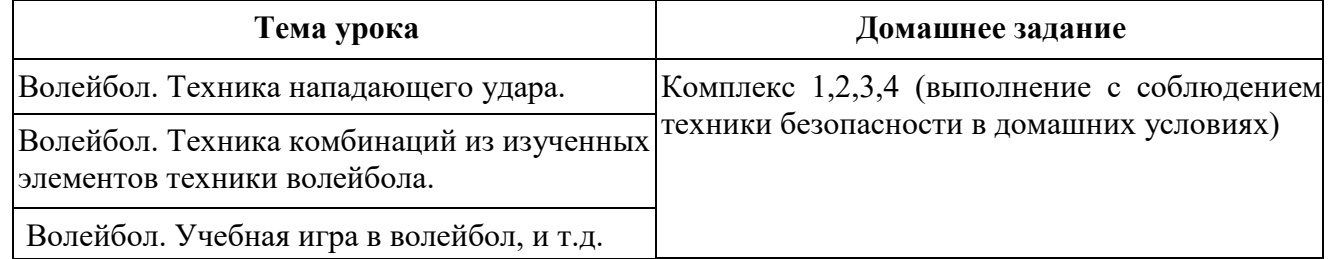

Обучающиеся, освобождённые от занятий физической культурой по медицинским показаниям на неделю, месяц, четверть, год изучают теоретическую часть программы, оцениваются на основе различных форм устного и письменного опроса, рефератов. В этом случае о форме текущего контроля по физкультуре учитель сообщает обучающемуся заранее.

Контрольные нормативы выставляются в отдельном столбце (пишется КН и выставляется отметка за норматив). Структура таблиц и формул для всех классов одинаковая, за исключением самих контрольных нормативов и их положения в таблице.

## **Основы безопасности жизнедеятельности.**

Практическая часть по ОБЖ реализуется через проведение практических работ. Если практическая работа рассчитана на часть урока, то запись в Классном журнале должна быть следующая:

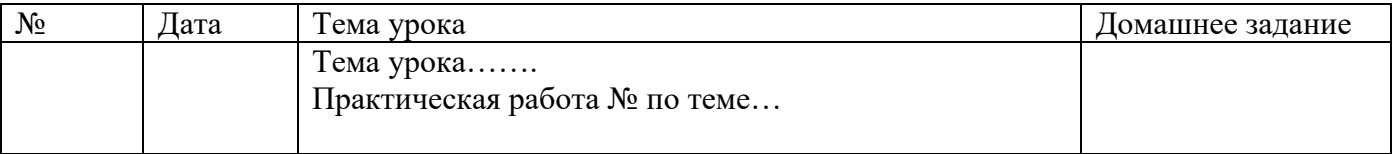

Практические работы подлежат обязательному оцениванию. Если практическая работа рассчитана на часть урока, в Классном журнале рекомендуется под одной датой формировать несколько столбцов для возможности выставления отметок за практическую работу и за другие виды деятельности.

# **Музыка, ИЗО.**

По предметам искусства контрольно-оценочная деятельность осуществляется по следующим обязательным видам работ на уроке: изучение теоретического материала; участие в художественно-практических видах деятельности и качество выполнения работ; анализинтерпретация художественных произведений

Количество обязательных отметок за четверть – **3** (1 – за знание теоретического материала, 1– за качество выполненных практических работ, 1 – за анализ-интерпретацию художественного произведения).

Текущие отметки и отметки по обязательным видам оценивания выставляются под датами проведения уроков. Для этого в Классном журнале рекомендуется под одной датой формировать несколько столбцов для возможности выставления отметок за обязательные виды работ и за другие виды деятельности.

## **Сведения о количестве уроков, пропущенных обучающимся.**

На предметной странице сведения о количестве уроков, пропущенных обучающимся, заполняются учителем-предметником на уроке.

Классный руководитель заполняет данный раздел с указанием причины отсутствия обучающихся: уважительная, неуважительная, болел (в этом случае «Н» в классном журнале высвечивается соответствующими цветами).

## **Сводная ведомость учета посещаемости.**

Сводная ведомость учета посещаемости заполняется автоматически.

# **Сводная ведомость учета успеваемости.**

Сводная ведомость учета успеваемости заполняется автоматически.

## **Замечания по ведению журнала.**

Замечания по ведению Классного журнала заполняются автоматически на основании вынесенных замечаний при проверке журналов. Учитель-предметник, классный руководитель обязаны просматривать сообщения о замечаниях, своевременно их исправлять и после исправления делать отметку в системе. Заместитель директора, вынесший замечания, обязан отслеживать их исправление и снимать замечания в системе с контроля.

## **Листок здоровья.**

Листок здоровья Классного журнала оформляет медицинский работник общеобразовательной организации на основании результатов ежегодных профилактических осмотров, обучающихся до начала учебного года. Изменения и дополнения в него вносятся в соответствии с графиком проведения профилактических осмотров или по мере изменения данных о состоянии здоровья обучающихся.

## **3. Журнал внеурочной деятельности.**

Журнал внеурочной деятельности (далее - Журнал ВД) предназначен для учета образовательных результатов по всем курсам внеурочной деятельности в соответствии с планом внеурочной деятельности.

Наименование курсов должно полностью соответствовать плану внеурочной деятельности.

**В 2023/2024 учебном году** допускается формирование Журнала внеурочной деятельности одним из двух способов:

*Вариант 1.* Один Журнал ВД на каждый курс внеурочной деятельности и включает в себя все группы по курсу. Например:

Журнал ВД Разговоры о важном (НОО)

(группа 1-А, группа 2-А, …и т.д.)

Журнал ВД Разговоры о важном (ООО)

(группа 5-А и т.д.)

Журнал ВД Разговоры о важном (СОО)

(группа 10-А и т.д.)

*Вариант 2.* Один Журнал ВД на класс и включает в себя все курсы, предусмотренные по плану внеурочной деятельности в классе.

Например:

Журнал ВД 8-А

Разговоры о важном

Россия – мои горизонты

Футбол

Если в группе планируется обучение детей с разных классов, то группа оформляется в Журнале внеурочной деятельности того класса, в котором запланированы часы по плану внеурочной деятельности и формируется сводный список обучающихся.

**С 2024/2025 учебного года** для формирования всех Журналов внеурочной деятельности будет применяться Вариант № 2 (приложение 1 - Алгоритм работы с журналом внеурочной деятельности).

## **Алгоритм работы с журналом внеурочной деятельности**

1. На вкладке «Предметы» вместо списка предметов создаём список классов (не параллелей)

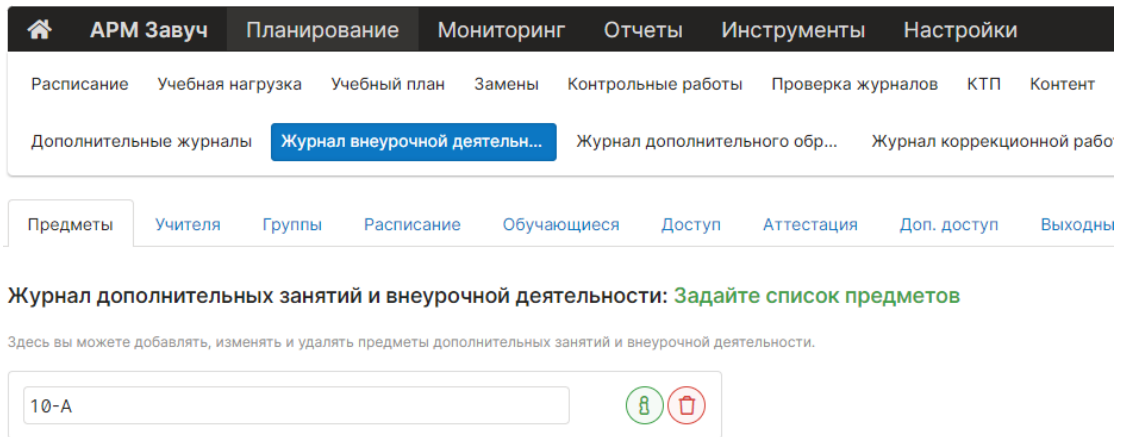

- 2. На вкладке «Учителя» к каждому «классу» прикрепляем всех учителей, которые ведут внеурочную деятельность для данного класса (согласно учебному плану ВД).
- 3. На вкладке «Группы» для конкретного класса создаём в качестве групп все те кружки, которые закреплены за данным классом (здесь можно указывать параллели, если один кружок был закреплён только за одним классом, с целью добавления учащихся другого класса в этот кружок)

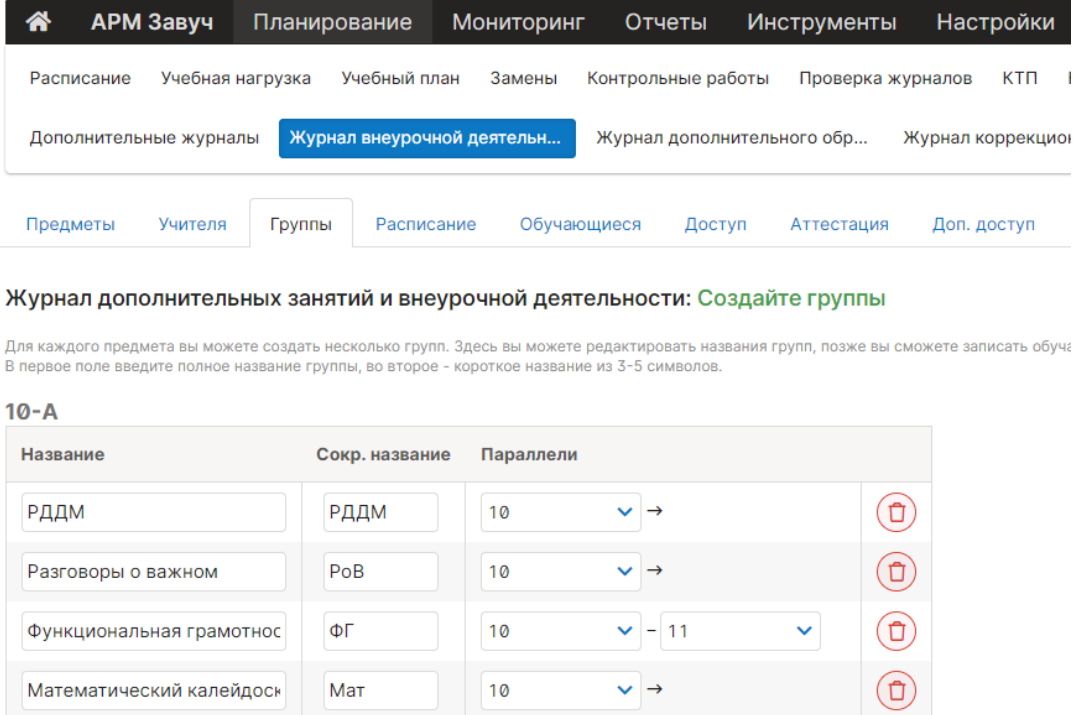

- $\mathbf{v}$  11 Баскетбол  $10$ Баск  $\Xi$ + Добавить
- 4. На вкладке «Расписание» для каждого класса делаем расписание

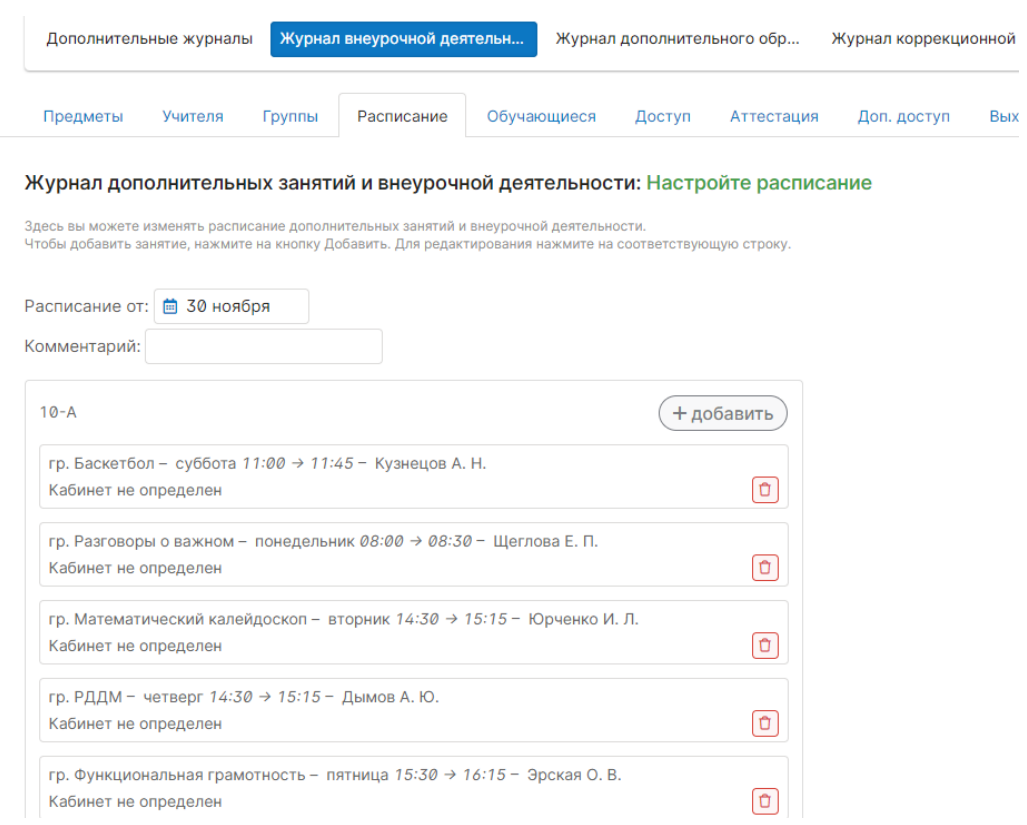

5. На вкладке «Обучающиеся» добавляем обучающихся по каждому направлению кружка (с учётом параллелей, если кружок рассчитан не на один класс).

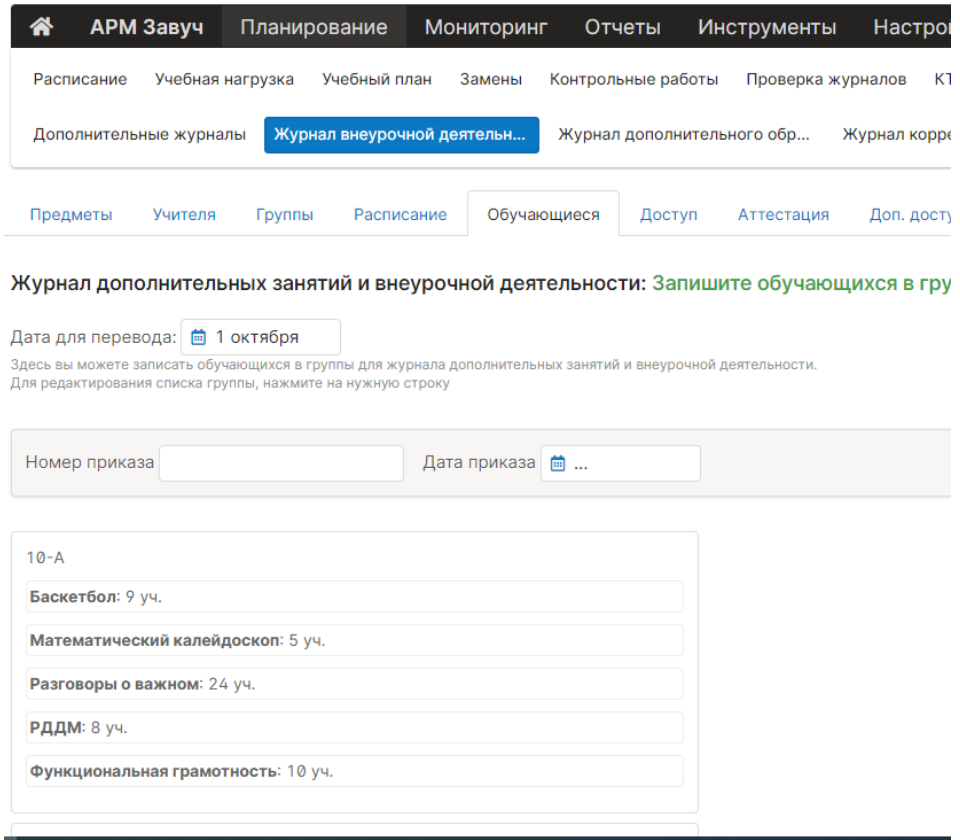

6. При печати журналов по внеурочной деятельности будут отображаться все журналы отдельно по каждому классу.

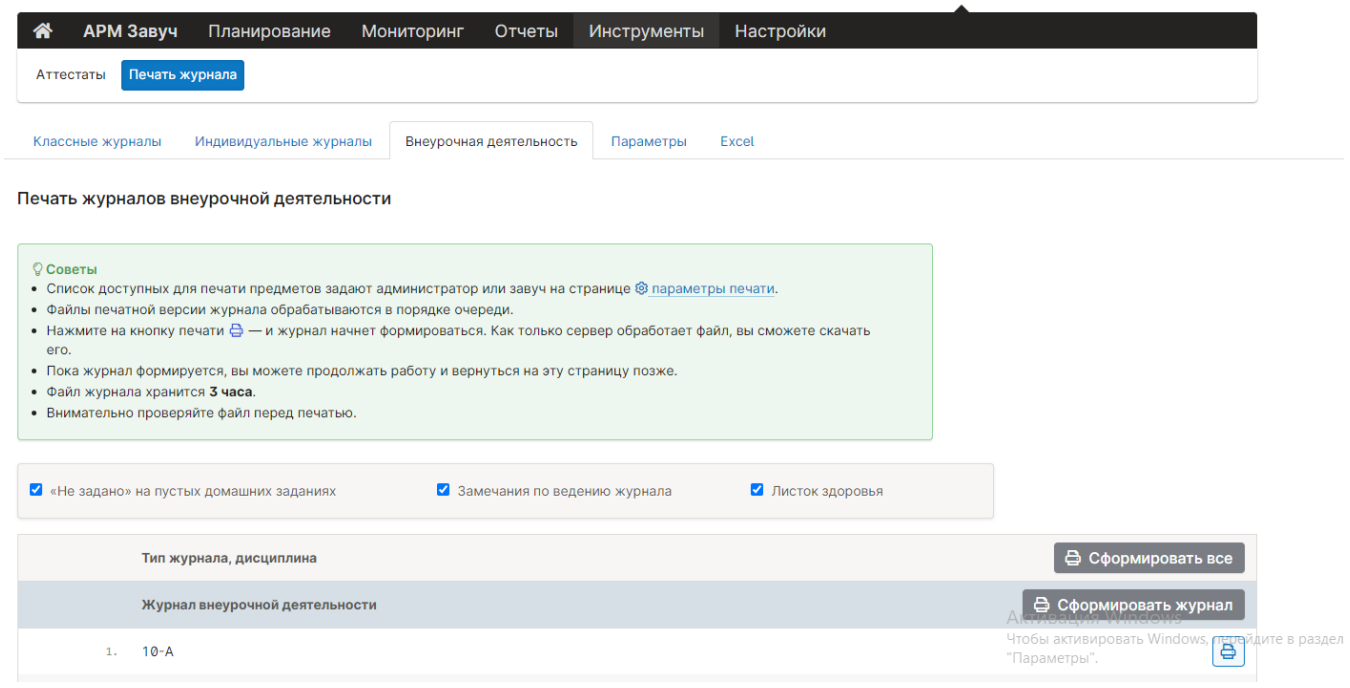

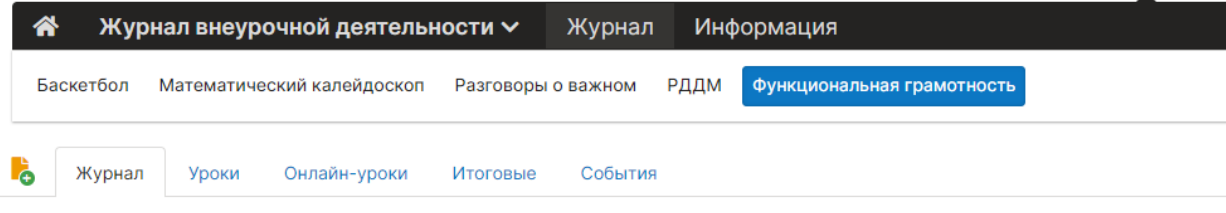

#### 10-А: Функциональная грамотность

Чтобы внести отметки в журнал, кликните мышкой в нужную клетку или нажмите кнопку «Отметки» Вы можете выделить отметки, просмотренные родителями

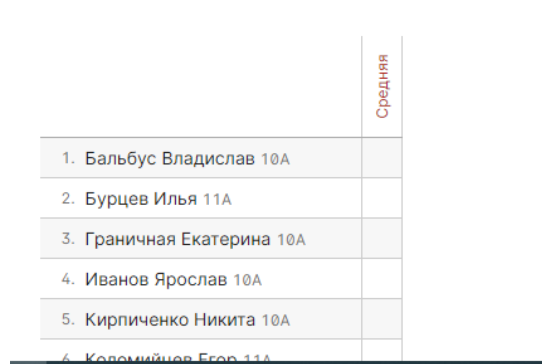

#### **ОГЛАВЛЕНИЕ**

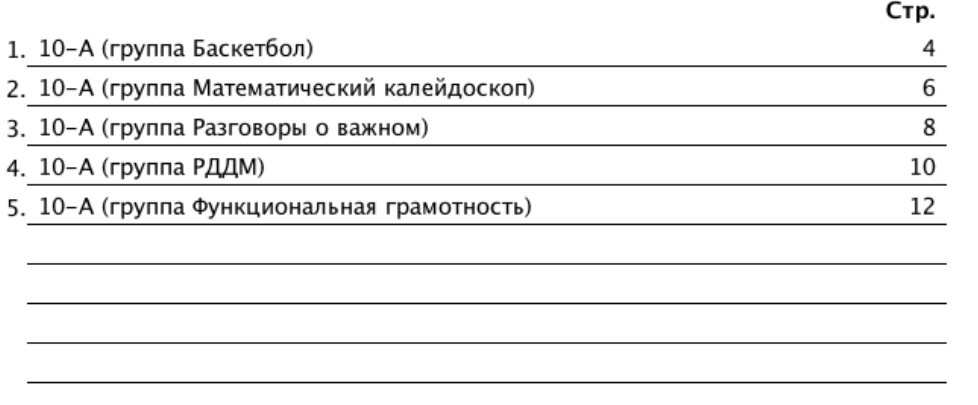

Журнал внеурочной деятельности ведут учителя-предметники, классные руководители и должностные лица, которые контролируют правильность ведения, оформления и хранения классных журналов.

Журнал состоит из следующих разделов:

- Титульный лист – формируется автоматически

- Содержание – формируется автоматически

- Наименование группы - формируется автоматически.

Учитель заполняет темы занятий и, при необходимости, комментарий.

Учитель заполняет темы занятий в соответствии с календарно-тематическим планированием.

Дата, время, итоговая запись в конце отчетного периода проведения формируется автоматически.

## **4. Журнал дополнительного образования.**

Журнал дополнительного образования формируется отдельно на рабочую программу для каждого учителя и включает в себя все группы. Например:

Журнал ДО Вязание (группа №1, группа № 2 и т.д.)

Журнал состоит из следующих разделов:

- Титульный лист - вирируется автоматически

- Содержание - формируется автоматически

- Наименование группы - формируется автоматически.

Учитель заполняет темы занятий и, при необходимости, комментарий.

Учитель заполняет темы занятий в соответствии с календарно-тематическим планированием.

Дата, время, итоговая запись в конце отчетного периода проведения формируется автоматически.

**5. Журнал обучения на дому.**

Журнал обучения на дому оформляется на каждого обучающегося отдельно.

Журнал заполняется в соответствии с требованиями п. 2 данных рекомендаций.

Если местом обучения обучающегося является дом - дополнительно ведется Журнал регистрации проведенных уроков с подписью родителей о проведенных уроках в бумажном варианте. Форма такого журнала утверждается локальным актом общеобразовательной организации.

# **6. Журнал аттестации экстернов.**

Журнал аттестации экстернов оформляется на каждого экстерна отдельно.

В журнале аттестации экстернов фиксируются результаты промежуточной аттестации по всем учебным предметам, экзаменационные отметки обучающихся 9 класса, а также итоговые отметки обучающихся 9, 11 классов и проведенные консультации (при необходимости).

# **7. Журнал ГПД.**

Журнал группы продленного дня формируется при наличии в школе ГПД на каждую группу отдельно.